**GILBERTO JOÃO PAVANI** (ORGANIZADOR)

O offection:

## **APPLIED MECHANICAL ENGINEERING**

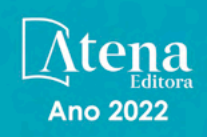

**GILBERTO JOÃO PAVANI** (ORGANIZADOR)

O offection:

# **APPLIED MECHANICAL ENGINEERING**

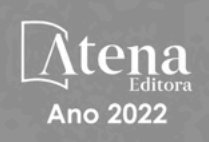

Editora chefe Profª Drª Antonella Carvalho de Oliveira Editora executiva Natalia Oliveira Assistente editorial Flávia Roberta Barão Bibliotecária [Janaina](https://www.edocbrasil.com.br/) Ramos Projeto gráfico Camila Alves de Cremo Daphynny Pamplona Gabriel Motomu Teshima Luiza Alves Batista Natália Sandrini de Azevedo *Copyright* do texto © 2022 Os autores Imagens da capa iStock Direitos para esta edição cedidos à Atena Edição de arte Editora pelos autores. Luiza Alves Batista *Open access publication by* Atena Editora 2022 *by Atena Editora Copyright* © Atena Editora *Copyright* da edição © 2022 Atena Editora

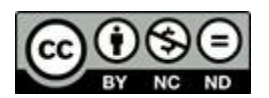

Todo o conteúdo deste livro está licenciado sob uma Licença de Atribuição *Creative Commons*. Atribuição-Não-Comercial-NãoDerivativos 4.0 Internacional (CC BY-NC-ND 4.0).

O conteúdo dos artigos e seus dados em sua forma, correção e confiabilidade são de responsabilidade exclusiva dos autores, inclusive não representam necessariamente a posição oficial da Atena Editora. Permitido o *download* da obra e o compartilhamento desde que sejam atribuídos créditos aos autores, mas sem a possibilidade de alterá-la de nenhuma forma ou utilizá-la para fins comerciais.

Todos os manuscritos foram previamente submetidos à avaliação cega pelos pares, membros do Conselho Editorial desta Editora, tendo sido aprovados para a publicação com base em critérios de neutralidade e imparcialidade acadêmica.

A Atena Editora é comprometida em garantir a integridade editorial em todas as etapas do processo de publicação, evitando plágio, dados ou resultados fraudulentos e impedindo que interesses financeiros comprometam os padrões éticos da publicação. Situações suspeitas de má conduta científica serão investigadas sob o mais alto padrão de rigor acadêmico e ético.

#### Conselho Editorial

#### Ciências Exatas e da Terra e Engenharias

[Prof. Dr. Adélio Alcino Sampaio Castro Machado](http://lattes.cnpq.br/4403141053026782) – Universidade do Porto

[Profª Drª Alana Maria Cerqueira de Oliveira](http://buscatextual.cnpq.br/buscatextual/visualizacv.do;jsessionid=3F5E45BABA02C0A0194C23F07DFC8AE3.buscatextual_0) – Instituto Federal do Acre

[Profª Drª Ana Grasielle Dionísio Corrêa](http://buscatextual.cnpq.br/buscatextual/visualizacv.do?id=K4138613J6) – Universidade Presbiteriana Mackenzie

- Profª Drª Ana Paula Florêncio Aires [Universidade de Trás-os-Montes e Alto Douro](https://orcid.org/0000-0001-8138-3776)
- [Prof. Dr. Carlos Eduardo Sanches de Andrade](http://buscatextual.cnpq.br/buscatextual/visualizacv.do?id=K4276371U0)  Universidade Federal de Goiás
- Profª Drª Carmen Lúcia Voigt [Universidade Norte do Paraná](http://buscatextual.cnpq.br/buscatextual/visualizacv.do?id=K4257027Z4&tokenCaptchar=03AOLTBLRQwYrpUQNUiVQs5GKnu0UEeohCfS4gh6VQg4m9OCJBJGP1ipscv6rWqdQAm2ekIryWPICw4nrsj8zRvhV4KOCu_O7fKg8x16A4Q0frQhC4eXdGXjdlfaKY5_iCNOSxZdXwJf6mvSt7LxNHGYgrH3nvQ2GW02NNUnMijTh0P3XD2EKSRa6CPw-zJpSyX79my81mz0XfDpmLx1gKrLlyJOkZoxVmwZiB8Ef2UhunxkIromTYDmWKj1WB7amYH6FeKqP2g_CrxeS9rrMUCSa_TBvxDeuCGoS639pvbI96P_J6DrHpqui_qr2lwFwRESn0FURO5I0vvaS_eoBsIw0NpHkYMlacZ3AG5LBQ6dZCocE8fSPnNTEYLZ920AIxxvFsOztg4UlnlCxNtyQAlLK8yuUExFbn4w)

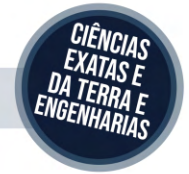

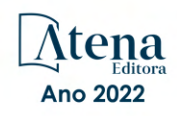

Prof. Dr. Cleiseano Emanuel da Silva Paniagua – [Instituto Federal de Educação, Ciência e Tecnologia de Goiás](http://buscatextual.cnpq.br/buscatextual/visualizacv.do?id=K4220017Y9)

Prof. Dr. Douglas Gonçalves da Silva – [Universidade Estadual do Sudoeste da Bahia](http://buscatextual.cnpq.br/buscatextual/visualizacv.do?id=K4138744E2)

Prof. Dr. Eloi Rufato Junior – [Universidade Tecnológica Federal do Paraná](http://buscatextual.cnpq.br/buscatextual/visualizacv.do?id=K4798868A0)

Profª Drª Érica de Melo Azevedo – [Instituto Federal do Rio de Janeiro](http://buscatextual.cnpq.br/buscatextual/visualizacv.do?id=K4252050Z6&tokenCaptchar=03AGdBq26OwUjfczJgpok-DhR78-_tg8mCtuc_kzOdu3fww-XkFeIGpZcxeQYR_lQjlru2zoBp9MaSwp6X-5o2KOEi_vtmcyIPkAOaR-MapG54dWG6zdfo1Am2FWOz1PLOuLmRiuW47XqJnozK7mGtmFri7W6RDjlyxm9gEHId_EG1bhArFgeqBA610tCpbHN9QsbtXAhrYqZkvRe4_gd77e_huLOm8x9zsu0tW2qJ6W6D8Y2GP66SDaz1Yh_QKnR8_TZlh9QtcC-OTeKPi3NB06bIFQNdSxHwLmb5B3ZYCiJ3k4p2cpPl6LkeIreU92cL5nLWqC2yOkPsupmW8RZR8Q0lkAleKMY9Hd3XlmAITir63s6d95SHqdoLA75owrR0nma3vrXxQgT9pkc1QvdCr5-B9vQupl7AAg)

[Prof. Dr. Fabrício Menezes Ramos](http://lattes.cnpq.br/0245575611603731) – Instituto Federal do Pará

Profª Dra. Jéssica Verger Nardeli – [Universidade Estadual Paulista Júlio de Mesquita Filho](http://buscatextual.cnpq.br/buscatextual/visualizacv.do?id=K4463907J8)

Prof. Dr. Juliano Bitencourt Campos – [Universidade do Extremo Sul Catarinense](http://buscatextual.cnpq.br/buscatextual/visualizacv.do)

Prof. Dr. Juliano Carlo Rufino de Freitas – [Universidade Federal de Campina Grande](http://buscatextual.cnpq.br/buscatextual/visualizacv.do?id=K4759660E9)

Profª Drª Luciana do Nascimento Mendes – [Instituto Federal de Educação, Ciência e Tecnologia do Rio Grande](http://buscatextual.cnpq.br/buscatextual/visualizacv.do?id=K4760729J2)  [do Norte](http://buscatextual.cnpq.br/buscatextual/visualizacv.do?id=K4760729J2)

Prof. Dr. Marcelo Marques – [Universidade Estadual de Maringá](http://buscatextual.cnpq.br/buscatextual/visualizacv.do?id=K4751834Y8)

[Prof. Dr. Marco Aurélio Kistemann Junior](https://orcid.org/0000-0001-6850-3825) – Universidade Federal de Juiz de Fora

Prof. Dr. Miguel Adriano Inácio – [Instituto Nacional de Pesquisas Espaciais](https://orcid.org/0000-0001-6850-3825)

[Profª Drª Neiva Maria de Almeida](http://buscatextual.cnpq.br/buscatextual/visualizacv.do?id=K4235887A8) – Universidade Federal da Paraíba

Profª Drª Natiéli Piovesan – [Instituto Federal do Rio Grande do Norte](http://buscatextual.cnpq.br/buscatextual/visualizacv.do?id=K4465502U4)

[Profª Drª Priscila Tessmer Scaglioni](http://buscatextual.cnpq.br/buscatextual/visualizacv.do?id=K4465502U4) – Universidade Federal de Pelotas

[Prof. Dr. Sidney Gonçalo de Lima](http://buscatextual.cnpq.br/buscatextual/visualizacv.do?id=K4794831E6) – Universidade Federal do Piauí

Prof. Dr. Takeshy Tachizawa – [Faculdade de Campo Limpo Paulista](http://buscatextual.cnpq.br/buscatextual/visualizacv.do?id=K4425040A8)

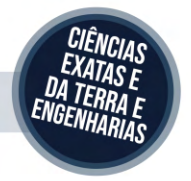

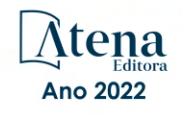

#### Collection: applied mechanical engineering

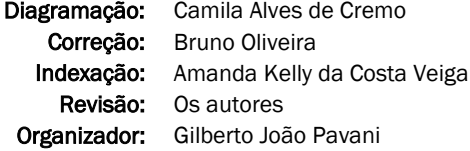

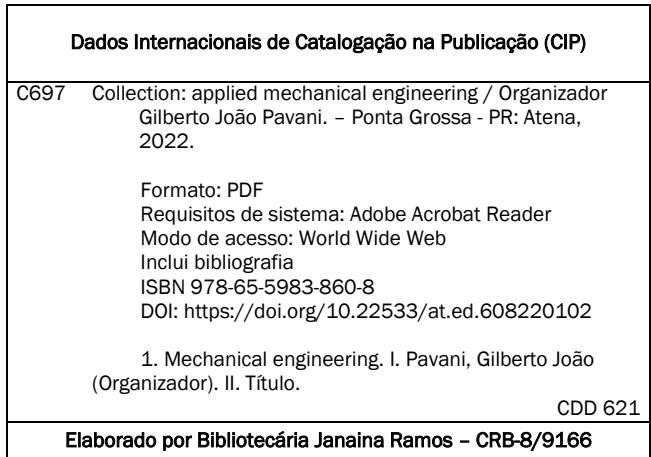

Atena Editora

Ponta Grossa – Paraná – Brasil Telefone: +55 (42) 3323-5493 [www.atenaeditora.com.br](http://www.atenaeditora.com.br/) contato@atenaeditora.com.br

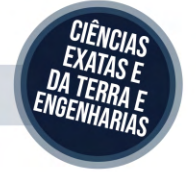

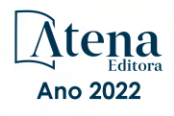

#### DECLARAÇÃO DOS AUTORES

Os autores desta obra: 1. Atestam não possuir qualquer interesse comercial que constitua um conflito de interesses em relação ao artigo científico publicado; 2. Declaram que participaram ativamente da construção dos respectivos manuscritos, preferencialmente na: a) Concepção do estudo, e/ou aquisição de dados, e/ou análise e interpretação de dados; b) Elaboração do artigo ou revisão com vistas a tornar o material intelectualmente relevante; c) Aprovação final do manuscrito para submissão.; 3. Certificam que os artigos científicos publicados estão completamente isentos de dados e/ou resultados fraudulentos; 4. Confirmam a citação e a referência correta de todos os dados e de interpretações de dados de outras pesquisas; 5. Reconhecem terem informado todas as fontes de financiamento recebidas para a consecução da pesquisa; 6. Autorizam a edição da obra, que incluem os registros de ficha catalográfica, ISBN, DOI e demais indexadores, projeto visual e criação de capa, diagramação de miolo, assim como lançamento e divulgação da mesma conforme critérios da Atena Editora.

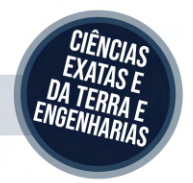

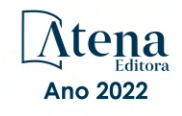

#### DECLARAÇÃO DA EDITORA

A Atena Editora declara, para os devidos fins de direito, que: 1. A presente publicação constitui apenas transferência temporária dos direitos autorais, direito sobre a publicação, inclusive não constitui responsabilidade solidária na criação dos manuscritos publicados, nos termos previstos na Lei sobre direitos autorais (Lei 9610/98), no art. 184 do Código Penal e no art. 927 do Código Civil; 2. Autoriza e incentiva os autores a assinarem contratos com repositórios institucionais, com fins exclusivos de divulgação da obra, desde que com o devido reconhecimento de autoria e edição e sem qualquer finalidade comercial; 3. Todos os e-book são *open access, desta forma* não os comercializa em seu site, sites parceiros, plataformas de *e-commerce,* ou qualquer outro meio virtual ou físico, portanto, está isenta de repasses de direitos autorais aos autores; 4. Todos os membros do conselho editorial são doutores e vinculados a instituições de ensino superior públicas, conforme recomendação da CAPES para obtenção do Qualis livro; 5. Não cede, comercializa ou autoriza a utilização dos nomes e e-mails dos autores, bem como nenhum outro dado dos mesmos, para qualquer finalidade que não o escopo da divulgação desta obra.

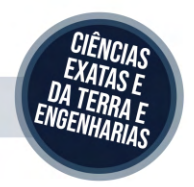

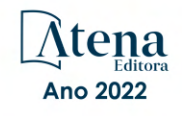

#### **APRESENTAÇÃO**

A engenharia mecânica aplica os princípios da engenharia, física e ciência dos materiais para a análise, projeto, fabricação e manutenção de sistemas [mecânicos](https://pt.wikipedia.org/wiki/Mec%C3%A2nica) como veículos, máquinas e ferramentas, requerendo a compreensão dos conceitos como automação, ciência dos materiais, cinemática, dinâmica, energia, mecânica dos fluidos, mecanismos, processos de fabricação, termodinâmica e vibrações com o auxílio de ferramentas computacionais para desenho e simulação.

A presente obra "Collection: Applied mechanical engineering" tem como objetivo a apresentação e a discussão de temas relevantes sobre a aplicação da engenharia mecânica na mensuração da criticidade na manutenção de equipamentos, análise de desempenho de indicadores de manutenção, análise de modo e efeito de falha para o desenvolvimento de um plano de manutenção, estudo cinemático das velocidades de um mecanismo genérico, avaliação da eficiência e utilização de ventiladores com motores eletrônicos em sistemas de ar condicionado industrial, desenho de mecanismo e estrutura para animatrônicos, estudo da posição de um mecanismo de quatro barras por meio de uma interface gráfica, modelo matemático para obter a componente axial da velocidade absoluta nos impulsores de turbocompressores centrífugos, mensuração do aumento de eficiência de produção e energia elétrica usando o pré-resfriamento para o ultracongelamento de pães, requisitos metrológicos, ondas de Lamb e métodos estatísticos para detecção do limiar de dano aplicado à estruturas de aeronaves e uso da visão por computador para aidentificação de circuitos integrados em placas eletrônicas.

Portanto, esta obra apresenta grande potencial para contribuir com o entendimento dos temas apresentados, podendo servir como referência valiosa para novas pesquisas e estudos sobre as questões aqui discutidas.

Agradeço aos autores dos capítulos por suas valiosas contribuições e desejo aos leitores sucesso em seus futuros trabalhos de pesquisa sobre os temas apresentados nesta obra.

Gilberto João Pavani

#### **SUMÁRIO**

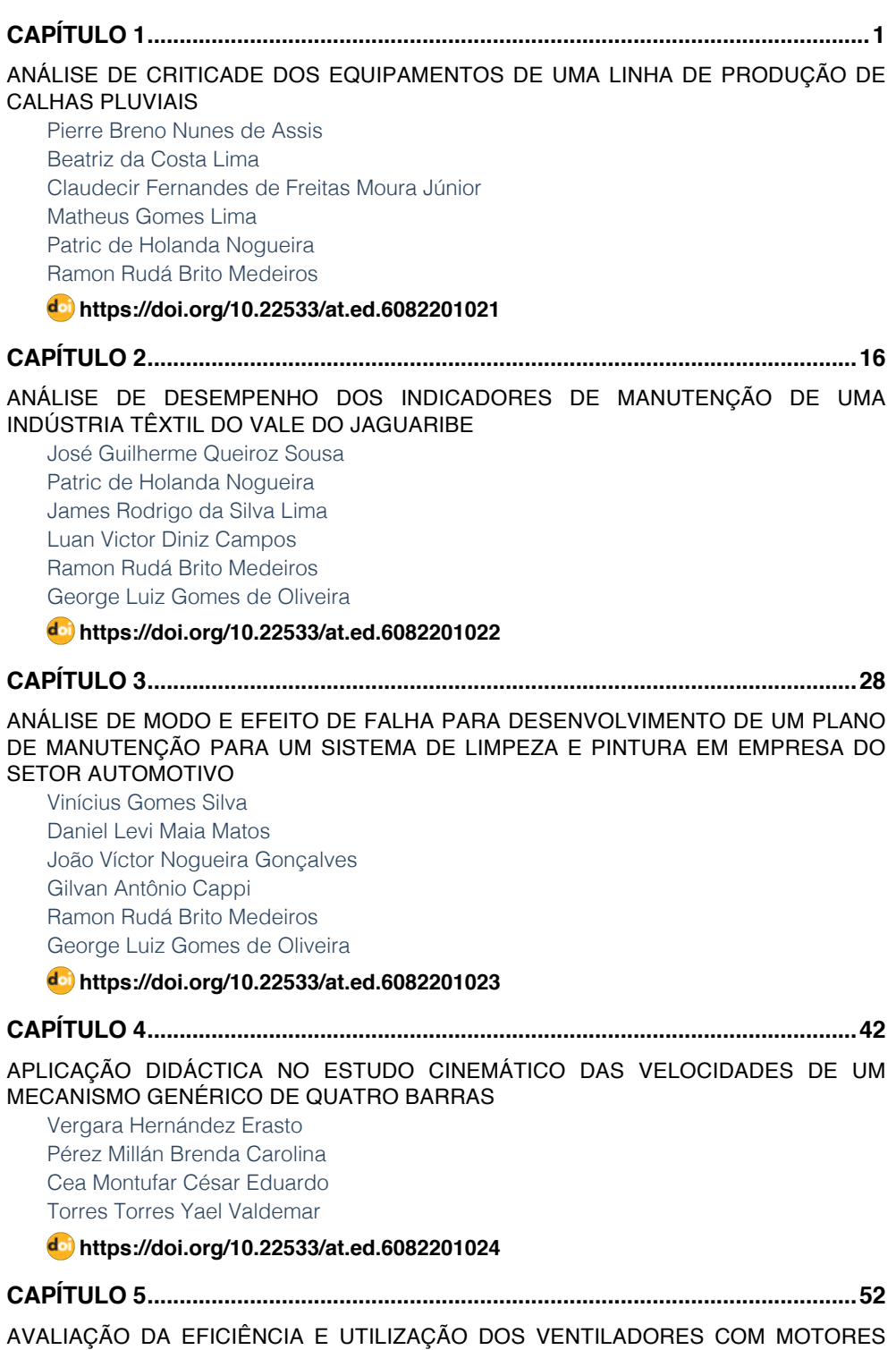

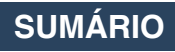

[ELETRÔNICOS \(EC\) - APLICAÇÃO EM SISTEMAS DE AR CONDICIONADO INDUSTRIAL](#page--1-0)

[Abimael J. Urcino Junior](#page--1-0)  [Samuel Mariano do Nascimento](#page--1-0)  [Eliandro Barbosa de Aguiar](#page--1-0)  [Alexandre Fernandes Santos](#page--1-0) 

**[https://doi.org/10.22533/at.ed.](#page--1-0)6082201025**

**[CAPÍTULO 6...............................................................................................................68](#page--1-0)**

[DISEÑO DE MECANISMOS Y ESTRUCTURA PARA EL ANIMATRÓNICO DEL](#page--1-0) [DINOSAURIO TRICERATOPS](#page--1-0)

[Roberto Carlos García Gómez](#page--1-0) [Hernán Valencia Sánchez](#page--1-0) [Juan Carlos Niños Torres](#page--1-0) [Mario Alberto Cruz Padilla](#page--1-0) [Fernando Alfonso May Arrioja](#page--1-0)

#### **[https://doi.org/10.22533/at.ed.](#page--1-0)6082201026**

**[CAPÍTULO 7...............................................................................................................80](#page--1-0)**

[ESTUDO DA POSIÇÃO DE UM MECANISMO DE QUATRO BARRAS POR MEIO DE UMA](#page--1-0) [INTERFACE GRÁFICA DE USUARIO](#page--1-0)

[Vergara Hernández Erasto](#page--1-0) [Pérez Millán Brenda Carolina](#page--1-0) [Cea Montufar César Eduardo](#page--1-0) [Yael Valdemar Torres Torres](#page--1-0)

**[https://doi.org/10.22533/at.ed.](#page--1-0)6082201027**

#### **[CAPÍTULO 8...............................................................................................................90](#page--1-0)**

[LA ECUACIÓN DE SEGUNDO GRADO COMO MODELO MATEMÁTICO PARA OBTENER](#page--1-0) LA COMPONENTE AXIAL (C<sub>2U</sub>) DE LA VELOCIDAD ABSOLUTA EN LOS IMPULSORES [DE LOS TURBOCOMPRESORES CENTRÍFUGOS](#page--1-0)

[Tena Verdejo Juan](#page--1-0) [Santiago Gabino Francisco](#page--1-0) [Tena Galván Sandra Zulema](#page--1-0) [Oropeza Ramírez Salvador](#page--1-0) [Gutierrez Pola Marlenne](#page--1-0) [Ordoñez Tapia Mayanin](#page--1-0)

#### **[https://doi.org/10.22533/at.ed.](#page--1-0)6082201028**

**[CAPÍTULO 9...............................................................................................................98](#page--1-0)** [MENSURAÇÃO DO AUMENTO DE EFICIÊNCIA DE PRODUÇÃO E ENERGIA ELÉTRICA](#page--1-0) [USANDO O PRÉ RESFRIAMENTO PARA O ULTRACONGELAMENTO DE PÃES](#page--1-0) [Leandro Fluvio Torno](#page--1-0)

**SUMÁRIO**

[Alexandre Fernandes Santos](#page--1-0) [Heraldo José Lopes de Souza](#page--1-0) [Sariah Torno](#page--1-0)  [Darlo Torno](#page--1-0)

**[https://doi.org/10.22533/at.ed.](#page--1-0)6082201029**

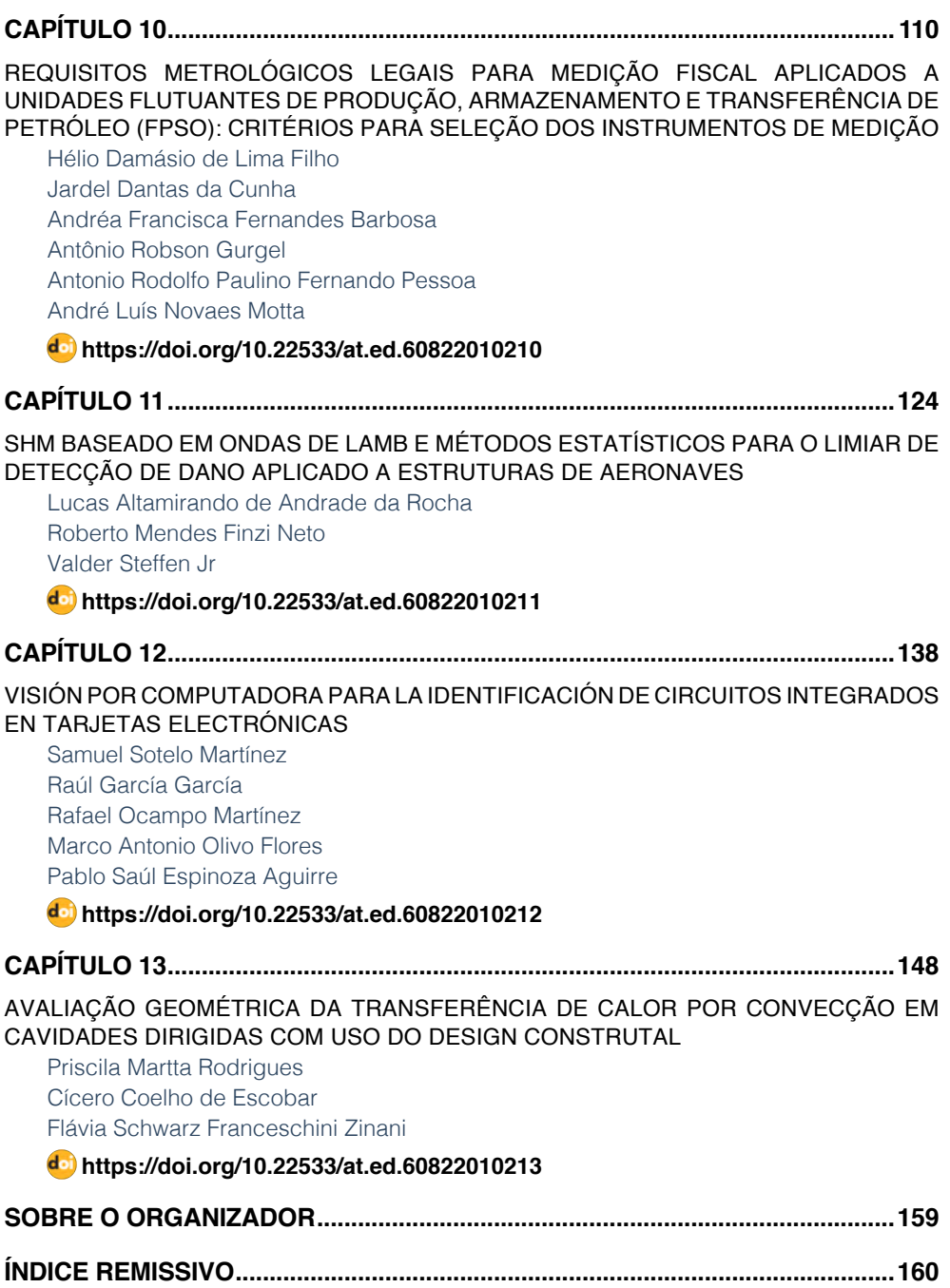

### **SUMÁRIO**

### **CAPÍTULO 12**

### <span id="page-11-0"></span>VISIÓN POR COMPUTADORA PARA LA IDENTIFICACIÓN DE CIRCUITOS INTEGRADOS EN TARJETAS ELECTRÓNICAS

*Data de aceite: 10/01/2022 Data de submissão: 07/10/2021*

> **Samuel Sotelo Martínez** UTSJR, Mecatrónica San Juan del Río – Querétaro

**Raúl García García** UTSJR, Energías Renovables San Juan del Río – Querétaro

**Rafael Ocampo Martínez** UTSJR, Mecatrónica San Juan del Río – Querétaro

**Marco Antonio Olivo Flores** UTSJR, Mecatrónica San Juan del Río – Querétaro

**Pablo Saúl Espinoza Aguirre**

UTSJR, Mecatrónica San Juan del Río – Querétaro

**RESUMEN:** Existe poca información de sistemas de visión por computadora para la inspección de calidad aplicado a la industria de manufactura de tarjetas electrónicas, para la identificación, conteo y localización de circuitos integrados. La inspección visual automatizada en los procesos de producción de estas tarjetas permite discriminar un producto de acuerdo con diferentes criterios y estándares, incrementando la velocidad de inspección, reduciendo costos, y generando un análisis estadístico de información. Utilizando una cámara de video como sensor, una computadora y un software específico, se captura la imagen de la tarjeta, se aplican técnicas de tratamiento de imágenes, se extrae la información de interés y se interpreta para obtener el resultado deseado. **PALABRAS CLAVE:** Procesamiento de imagen,

inspección visual, circuito integrado, tarjeta electrónica, calidad.

**ABSTRACT:** There is little information on computer vision systems for quality inspection applied to the electronic card manufacturing industry, for the identification, counting and location of integrated circuits. The automated visual inspection in the production processes of these cards allows to discriminate a product according to different criteria and standards, increasing the inspection speed, reducing costs, and generating a statistical analysis of information. Using a video camera as a sensor, a computer and specific software, the image of the card is captured, image treatment techniques are applied, the information of interest is extracted and it is interpreted to obtain the desired result. **KEYWORDS:** Image processing, visual inspection, integrated circuit, electronic card,

quality.

#### **1 | INTRODUCCIÓN**

El control de calidad es uno de los aspectos más importantes para la competitividad industrial, el alto costo de la inspección humana ha propiciado el desarrollo de sistemas de visión automática, actualmente se disponen de sistemas de visión de calidad a costos

accesibles, en las últimas décadas estos sistemas son comunes en la industria por su amplio campo de aplicaciones y su flexibilidad para adaptarse a los diferentes procesos, se utilizan para resolver una gran cantidad de problemas mediante la extracción de la información contenida en imágenes, Pajares y De La Cruz (2002).

Se ha generado una gran cantidad de recursos para la visión artificial, como: cámaras de video, procesadores de uso exclusivo, software y librerías que facilitan el procesamiento de imágenes para aplicaciones de inspección de manufactura hasta para la navegación de robot móviles, (Cuevas, Zaldívar y Pérez 2015). La visión artificial es una de las áreas de investigación y desarrollo de mayor inversión en los últimos años que ha generado aplicaciones que van desde inspección en manufactura, hasta la navegación de robot móviles, prácticamente en cualquier área. El presente trabajo describe la metodología, desarrollo y resultados obtenidos de una aplicación de visión por computadora para la inspección de circuitos integrados en tarjetas electrónicas. La localización y conteo de estos circuitos integrados es una verificación previa que facilita la validación del funcionamiento de una tarieta electrónica.

#### **2 | DESCRIPCIÓN DEL MÉTODO**

Un sistema de visión de bajo costo como el diseñado por Guerrero y Ramos (2014) presenta buenos resultados y altas velocidades de procesamiento por el uso de procesadores exclusivos y algoritmos para el procesamiento de imágenes, de forma similar Jácome (2018) presenta una propuesta interesante de sistema de visión para el control de calidad basado en un sistema ciber – físico relacionado con una aplicación del internet de las cosas y la industria 4.0, aunque ambas aplicaciones arrojan resultados muy específicos en ambientes controlados a manera de prototipos, el diseño realizado por Gabriel Zambrano (2007) presenta una estación de control de calidad por visión artificial para un centro de manufactura integrada por computador utilizando una cámara convencional con comunicación ethernet y un programa desarrollado en lenguaje de alto nivel con el algoritmo de procesamiento de imágenes.

Para el presente trabajo se utilizó una cámara USB full HD 1080p con corrección de enfoque e iluminación automáticos, una interface de usuario diseñada para uso práctico de la aplicación y un algoritmo programado en lenguaje propio de Matlab®. El algoritmo diseñado para el presente trabajo es el mostrado en la figura 1.

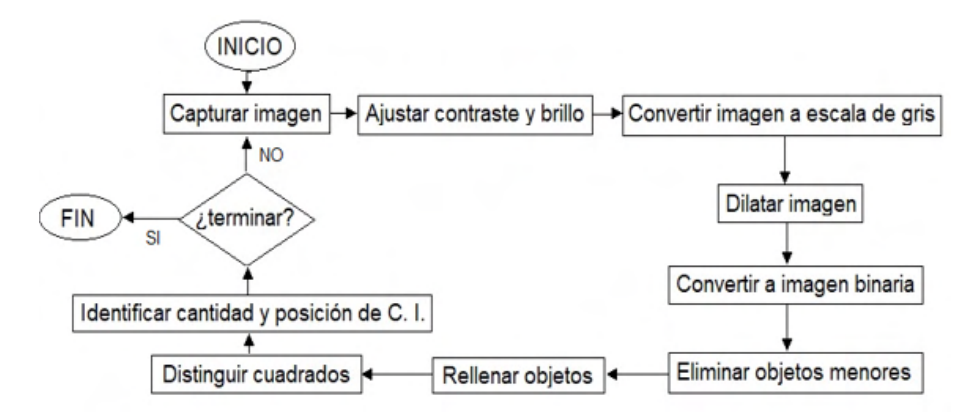

Figura 1. Algoritmo para procesamiento de imagen. Elaboración propia.

#### **2.1 Capturar imagen**

Para la captura de la imagen se utiliza un botón vinculado a una Interfaz Gráfica de Usuario (GUI) la cual utiliza una función en la que se identifica el tipo, número y resolución de la cámara a utilizar, al presionar el botón se inicializa la cámara, se captura la imagen, se coloca en una ventana y se muestra. La imagen capturada es guardada en una variable que representa la imagen en forma de matriz, una imagen en escala de gris tiene una sola matriz donde cada celda representa un pixel de la imagen cuyo valor oscila dependiendo el tono entre 0 y 255, donde 0 es negro y 255 es blanco, a su vez las imágenes a color tipo RGB están formadas por tres matrices (Rojo, Verde y Azul), las combinaciones de estas definen los colores de cada pixel indexado de la imagen original.

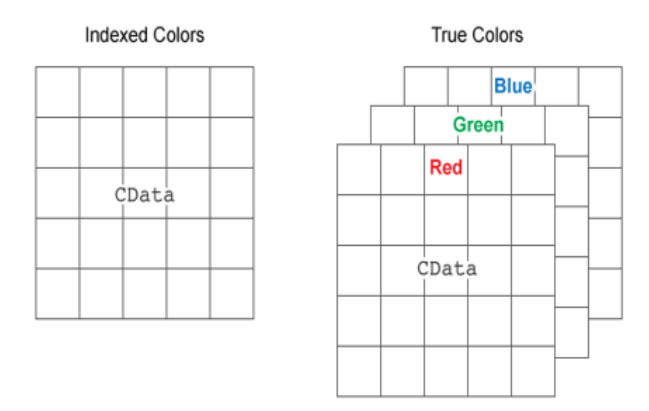

Figura 2 Representación de imagen RGB en forma de matriz. Fuente mathworks.com

#### **2.2 Ajustar contraste y brillo**

El brillo de una imagen se incrementa sumando a la imagen el número de niveles al que se dese elevar la iluminación, por ejemplo, si se desea elevar la iluminación en 10 niveles, a la matriz se le suma 10, quedando el resultado en B. El contraste se aumenta mediante la multiplicación de la matriz por una constante positiva, por ejemplo, si se desea aumentar el contraste 50% la imagen se multiplica por 1.5, quedando el resultado en C.

$$
B = A + 10 \qquad C = B \cdot 1.5
$$

No es necesario considerar que pasaría si la multiplicación desborda el tipo de dato permisible, ya que algunos programas truncan automáticamente a 255 los valores de los pixeles que se sobre pasen.

#### **2.3 Convertir imagen a escala de gris**

El procedimiento para pasar una imagen RGB a una imagen en escala de gris requiere conocer los valores de color fundamental RGB que definen el color del pixel, la diagonal principal del tetraedro de color contiene los valores de gris desde el negro hasta el blanco como lo ilustra la figura 3.

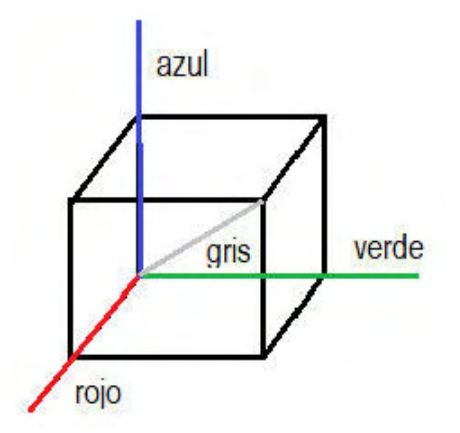

Figura 3. Tetraedro de color RGB y línea de escala de gris. Elaboración propia.

La transformación de imagen RGB a escala de gris utiliza la siguiente expresión:

$$
Es{} cala de gris = \sqrt{R^2 + G^2 + B^2}
$$

El valor obtenido para "Escala de gris" se asigna a cada uno de los pixeles correspondientes de una matriz unitaria que representa la imagen sin color.

<span id="page-15-0"></span>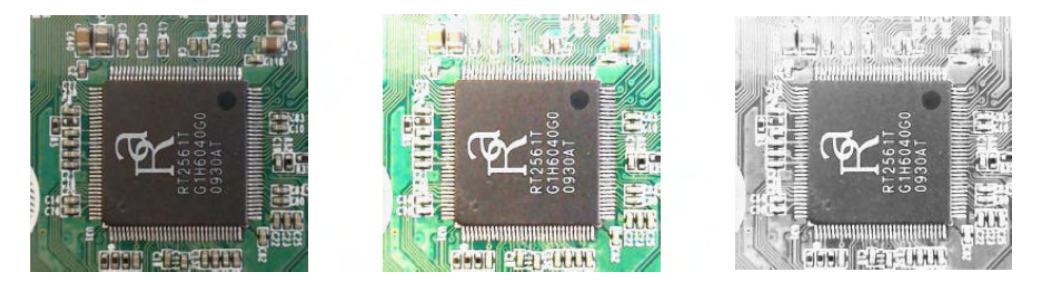

Figura 4. Imagen de captura, ajustada en contraste, brillo y en escala de gris. Elaboración propia.

#### **2.4 Dilatar imagen**

La dilatación es una operación morfológica correspondiente al crecimiento, o agregado de una capa de pixeles a la estructura de la imagen:

$$
I + H = (x', y') = (x + i, y + j)
$$

Donde I es la imagen original y H es la estructura de referencia que se aplica en la dilatación, en esta aplicación la dilatación se utiliza para definir el contorno del circuito integrado.

#### **2.5 Convertir a imagen binaria**

Una imagen binaria se representa como una matriz que sólo contiene unos y ceros. Estos ceros y unos son especiales, porque no implican valores numéricos, sino más bien banderas que indican el estado de falso (0) o verdadero (1). Para la conversión de una imagen de escala de gris a binaria se requiere establecer el umbral que limite el cambio de estado de 0 a 1, dicho umbral está definido por uno de los valores de los 256 posibles que adopta cada pixel de la imagen gris dilatada.

#### **2.6 Invertir imagen**

Para la inversión de una imagen binaria se aplica una función lógica de inversión, de tal manera que cada pixel invierte su valor de 0 a 1 y viceversa. Se usa la siguiente expresión:

$$
P' = Not(P)
$$

<span id="page-16-0"></span>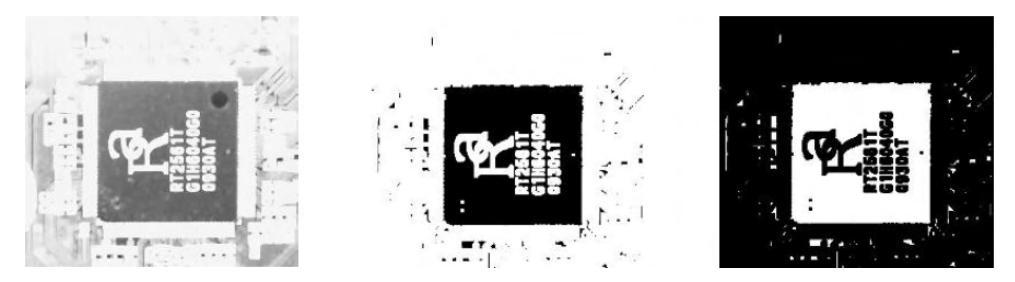

Figura 5. Imagen dilatada, binaria e invertida. Elaboración propia.

#### **2.7 Eliminar objetos menores**

Se quitan todos los componentes que tienen menos de X pixeles de una imagen binaria. Los componentes a eliminar están limitados por un tipo de conectividad C-8, es decir los 8 pixeles vecinos determinan la conectividad del elemento y por lo tanto su área en pixeles. Esta operación se conoce como área de apertura. El valor de X pixeles determina el tamaño de objetos a filtrar en la imagen.

#### **2.8 Rellenar objetos**

Se rellena de pixeles de color uniforme una región plana completamente cerrada y definida por un elemento polígono dentro de la imagen. Para esta operación se utiliza la función "fill" en la programación propia de Matlab®.

#### **2.9 Distinguir cuatros rectángulos**

Para distinguir que el elemento de interés sea un cuadrado rectángulo se utiliza la relación área sobre perímetro, según las formulas:

$$
Area = b * a \quad Perimetero = I1 + I2 + I3 + I4
$$

Cuando el cociente entre área y perímetro este comprendido entre 0.25 y 0.375, lo que significa la relación que tiene un cuadrado equilátero o un rectángulo de lado 3:1, se identifica que es un circuito integrado por su forma. Los valores tanto el área como el perímetro se obtienen en pixeles y dependen de la resolución de la cámara y su posición.

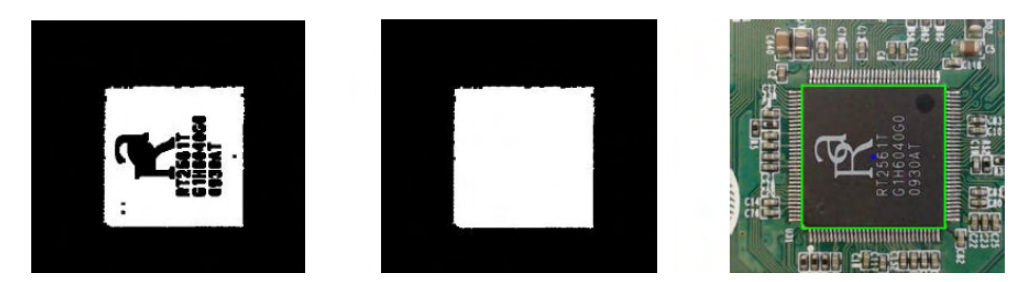

Figura 6. Imagen filtrada, rellena y con C. I. identificado. Elaboración propia.

#### <span id="page-17-0"></span>**2.10 Identificar cantidad y posición de C.I.**

El conteo de circuitos integrados sobre la tarjeta se realiza con una función predeterminada en una librería de programación para Matlab® la cual proporciona el número de elementos independientes y las coordenadas de sus centroides, las funciones son "bwlabel" y "regionprops".

#### **3 | RESULTADOS**

El logaritmo para el procesamiento de imágenes utilizado en este trabajo permite identificar elementos dentro de la imagen que cumplen con la característica de forma, color y tamaño de un circuito integrado de montaje superficial sobre una tarjeta electrónica fue desarrollado en un software matemático con entorno de desarrollo integrado (IDE) que tiene un lenguaje de programación propio (Lenguaje M).

```
I = imread('C:\Users\ssotelom\Pictures\Saved Pictures\tarjeta');
 I1 = I*2.3:I2 = I1-13:
 I3 = rgb2gray(I2);SE = stre1 ('square', 2);
 I4 = imdilate (I3, SE);I5 = im2bw (I4, 0.60);I6 = (-15):
 I7 = bwareaopen (I6, 220);I8 = imfill(I7, 'holes');[L Ne]=bwlabel(I9);
 propied= regionprops(L);
 s = regionprops (I9, 'centroid');
 centroids = cat(1, s.Centroid);hold on
 plot(centroids(:, 1), centroids(:, 2), 'b^{(1)})\exists for n=1: size (propied, 1)
    rectangle('Position', propied(n).BoundingBox,'EdgeColor','g','LineWidth',2)
- end
 pause (3)
 stats = regionprops('table', I9, 'Centroid', 'MajorAxisLength', 'MinorAxisLength')
 chip = n
```
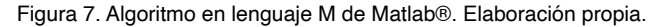

Las pruebas se realizaron sobre diferentes tipos de tarjetas electrónicas con distintos tipos, disposiciones y cantidades de C. I. La colocación, iluminación y el enfoque de la cámara sobre la tarjeta son aspectos importantes a considerar antes de ejecutar el algoritmo en la aplicación. El algoritmo se ejecuta tantas veces como tarjetas se requieran verificar.

#### **3.1 Interfaz Gráfica de Usuario**

La interfaz gráfica de usuario (GUI) diseñada contiene una ventana para visualizar las imágenes en diferentes etapas, tiene un indicador numérico para mostrar la cantidad <span id="page-18-0"></span>de circuitos integrados encontrados, además cuenta con botones para capturar la imagen, realizar el procesamiento de la imagen y guardar los resultados

obtenidos, adicionalmente dispone de controles deslizantes para ajustar contraste, brillo, dilatación, umbral y filtrado.

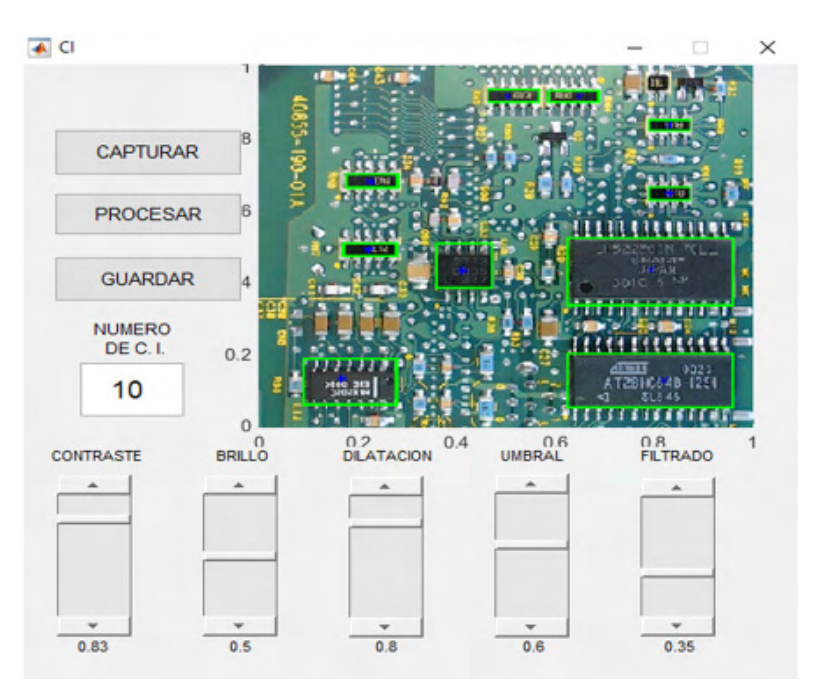

Figura 8. Interfaz gráfica de usuario (GUI). Elaboración propia.

De acuerdo a la configuración previa, se identifican los circuitos integrados sobre la tarjeta electrónica por su color característico, su forma cuadrada y su tamaño en pixeles creando una caja de contorno de identificación sobre ellos, en la configuración de parámetros se establece la cantidad de pixeles de área mínimos para ser identificados los C. I.

Por último, se obtiene la cuenta del número de circuitos integrados (C. I.) identificados, la cual se muestra en un apartado sobre la misma interfaz gráfica de usuario y se genera una tabla con información relevante como lo es la ubicación en coordenadas del centro del circuito integrado en la imagen de la tarjeta, el eje mayor y menor de cada C. I. como lo muestra la figura 9.

<span id="page-19-0"></span>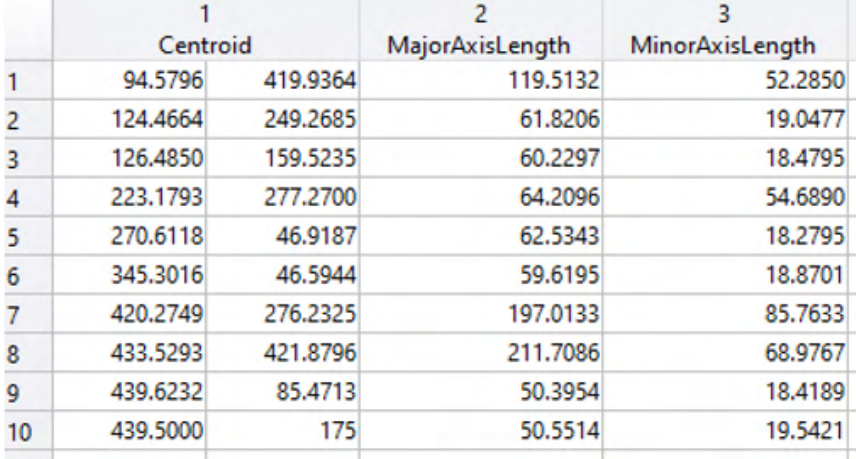

Figura 9. Resultados de centros geométricos y ejes de los C. I. identificados. Elaboración propia.

#### **3.2 Conclusiones**

En este trabajo, el procesamiento previo a la identificación es indispensable para obtener buenos resultados, los parámetros de procesamiento se deben ajustar con anticipación para lograr la identificación adecuada dependiendo las características de la tarjeta electrónica, la calidad de la imagen, iluminación, el tamaño de los C. I.

Los resultados dependen mucho del color, el algoritmo está diseñado para identificar el color característico del circuito integrado que contrasta con el color del resto de la tarjeta, si estos cambiaran se tienen que ajustar los parámetros de procesamiento.

La posición y enfoque de la cámara de captura es indispensable, una mala posición dará una captura de imagen con circuitos integrados incompletos, deformes o con sombras y un mal enfoque generaría imágenes de mala calidad, borrosas o con ruido, ambos factores complicarían la identificación de los circuitos integrados. La presencia del factor vibración que se puede dar en algunos procesos de producción hace necesario ejecutar ésta aplicación sobre una posición estática.

La identificación y conteo de circuitos integrados sobre tarjetas electrónicas resuelve el trabajo de inspección visual que se realiza en el proceso de fabricación de tarjetas electrónicas, cabe mencionar que el presente trabajo no tiene efecto sobre la verificación funcional de los circuitos integrados ni las tarjetas electrónicas.

#### **3.3 Recomendaciones**

Para trabajos futuros o de continuidad al presente trabajo se recomienda considerar el factor de iluminación ya que es un elemento que genera muchos problemas en los sistemas de visión en general, se recomienda utilizar una cámara que aísle fuentes de luz externa, colocar al interior y sobre la posición de la tarjeta una fuente de luz blanca que

<span id="page-20-0"></span>logre una iluminación adecuada, homogénea y enfocada al centro de la tarjeta para evitar sombras y obtener mejores resultados.

Como complemento, la inspección de soldadura en las terminales del circuito integrado y la verificación de la orientación adecuada sobre la tarjeta electrónica son aspectos que ampliarían el alcance del proceso de inspección visual del producto, estas funciones se pueden agregar al sistema de visión por computadora.

#### **REFERENCIAS**

CUEVAS E, ZALDIVAR D, PEREZ M. Procesamiento digital de imágenes usando Matlab & simulink. **Alfaomega grupo editor**, México. Febrero 2015. ISBN:978-84-7897-973-8. p. 25,31.

GUERRERO A, RAMOS P. Sistema embebido de bajo costo para visión artificial, **Universidad Tecnológica de Pereira** (en línea), Vol. 19. No. 2, 2014, consultada por internet el 19 de mayo del 2019. Dirección de internet: http://revistas.utp.edu.co

JÁCOME RAMÍREZ F. Desarrollo e integración de un sistema ciber-físico aplicado al control de calidad utilizando visión artificial. **Trabajo final de maestría**, Universidad Politécnica de Cataluña. España, 2018.

PAJARES G. Y DE LA CRUZ J. Visión por computador: imágenes digitales y aplicaciones, **Editorial RA-MA**, 2002.

ZAMBRANO G. Estación de control de calidad por visión artificial para un centro de manufactura integrada por computador (CIM), **Revista Ingeniería y universidad** (en línea), Vol. 11, No. 1, 2007, consultada por internet el 24 de mayo del 2019. Dirección de internet: http://www.redalyc.org

#### <span id="page-21-0"></span>**ÍNDICE REMISSIVO**

#### **A**

Análise dos Modos e Efeitos de Falha - FMEA [29](#page--1-0) Análise estatística [124](#page--1-0), [125,](#page--1-0) [131](#page--1-0), [135](#page--1-0)

#### **C**

Calha [7,](#page--1-0) [15](#page--1-0) Cinemática [42,](#page--1-0) [43](#page--1-0), [90,](#page--1-0) [91, 92](#page--1-0) Circuito integrado [138](#page-11-0), [142,](#page-15-0) [143](#page-16-0), [144,](#page-17-0) [145,](#page-18-0) [146](#page-19-0), [147](#page-20-0) Confiabilidade [14](#page--1-0), [25](#page--1-0), [28,](#page--1-0) [40](#page--1-0), [41](#page--1-0) Criticidade [1](#page--1-0), [3](#page--1-0), [6](#page--1-0), [8,](#page--1-0) [9,](#page--1-0) [10](#page--1-0), [11,](#page--1-0) [12, 13](#page--1-0), [14,](#page--1-0) [15,](#page--1-0) [16](#page--1-0), [17](#page--1-0), [19,](#page--1-0) [21,](#page--1-0) [22](#page--1-0), [23](#page--1-0), [24,](#page--1-0) [25, 26](#page--1-0), [32,](#page--1-0) [36,](#page--1-0) [66](#page--1-0)

#### **D**

Desenho [151](#page--1-0)

#### **E**

Estrutura [7](#page--1-0), [23](#page--1-0), [124, 125](#page--1-0), [126,](#page--1-0) [127](#page--1-0), [128,](#page--1-0) [129](#page--1-0), [130,](#page--1-0) [131](#page--1-0), [134,](#page--1-0) [135](#page--1-0), [150](#page--1-0)

#### **F**

Ferramenta da qualidade [22](#page--1-0) Floating Production Storage and Offloading - FPSO [111](#page--1-0), [112](#page--1-0)

#### **I**

Impulsor [91](#page--1-0), [92](#page--1-0), [93,](#page--1-0) [94](#page--1-0), [95](#page--1-0) Indústria têxtil [16](#page--1-0) Interface gráfica [80](#page--1-0)

#### **M**

Manutenção [1,](#page--1-0) [2,](#page--1-0) [3,](#page--1-0) [4,](#page--1-0) [5,](#page--1-0) [6,](#page--1-0) [7,](#page--1-0) [8,](#page--1-0) [9,](#page--1-0) [10,](#page--1-0) [11](#page--1-0), [12](#page--1-0), [13](#page--1-0), [14, 15,](#page--1-0) [16,](#page--1-0) [17,](#page--1-0) [18, 19](#page--1-0), [20](#page--1-0), [22](#page--1-0), [23](#page--1-0), [24](#page--1-0), [25,](#page--1-0) [26,](#page--1-0) [27](#page--1-0), [28](#page--1-0), [29,](#page--1-0) [30](#page--1-0), [35,](#page--1-0) [36, 37](#page--1-0), [38,](#page--1-0) [39](#page--1-0), [40](#page--1-0), [41,](#page--1-0) [52](#page--1-0), [53,](#page--1-0) [54, 58](#page--1-0), [61,](#page--1-0) [62](#page--1-0), [63](#page--1-0), [64,](#page--1-0) [65](#page--1-0), [112](#page--1-0) Manutenção corretiva [1](#page--1-0), [3](#page--1-0), [4,](#page--1-0) [5, 8](#page--1-0), [11, 18](#page--1-0), [19,](#page--1-0) [39](#page--1-0) Manutenção preventiva [3](#page--1-0), [4,](#page--1-0) [5,](#page--1-0) [8](#page--1-0), [10](#page--1-0), [12,](#page--1-0) [13](#page--1-0), [18,](#page--1-0) [19, 38](#page--1-0), [61](#page--1-0) Mecanismo [10](#page--1-0), [42](#page--1-0), [43](#page--1-0), [44](#page--1-0), [45, 47,](#page--1-0) [48,](#page--1-0) [50,](#page--1-0) [71,](#page--1-0) [74, 75](#page--1-0), [76](#page--1-0), [80](#page--1-0), [81](#page--1-0), [82](#page--1-0), [84, 85,](#page--1-0) [86,](#page--1-0) [87,](#page--1-0) [88, 152](#page--1-0) Mecanismo de quatro barras [80](#page--1-0) Medição fiscal [110,](#page--1-0) [111,](#page--1-0) [112](#page--1-0), [113](#page--1-0), [114](#page--1-0), [118](#page--1-0) Monitoramento da integridade estrutural [125](#page--1-0)

#### **O**

Ondas de Lamb [124](#page--1-0), [125,](#page--1-0) [126](#page--1-0), [129](#page--1-0)

#### **P**

Petróleo [43](#page--1-0), [110, 111](#page--1-0), [112,](#page--1-0) [113,](#page--1-0) [114](#page--1-0), [116](#page--1-0), [117](#page--1-0), [119,](#page--1-0) [120](#page--1-0), [121,](#page--1-0) [123](#page--1-0) Placa eletrônica [61](#page--1-0) Plano de manutenção [4](#page--1-0), [5](#page--1-0), [7,](#page--1-0) [12, 13](#page--1-0), [22,](#page--1-0) [28](#page--1-0), [30](#page--1-0), [35,](#page--1-0) [37](#page--1-0), [40,](#page--1-0) [54, 63](#page--1-0), [64](#page--1-0) Pré-resfriamento [98](#page--1-0)

#### **Q**

Qualidade [1, 2, 3](#page--1-0), [4](#page--1-0), [5](#page--1-0), [10, 11](#page--1-0), [12](#page--1-0), [13](#page--1-0), [16, 19, 20,](#page--1-0) [22, 23, 24, 26](#page--1-0), [29](#page--1-0), [33](#page--1-0), [40](#page--1-0), [41](#page--1-0), [99](#page--1-0), [101](#page--1-0), [122](#page--1-0) **R**

Rendimento térmico [98](#page--1-0) Requisitos metrológicos [110, 111](#page--1-0)

#### **T**

Tempo Médio de Reparo - MTTR [17, 24](#page--1-0) Tempo Médio entre Falhas - MTBF [17,](#page--1-0) [22](#page--1-0) Triceratops [68,](#page--1-0) [69, 77](#page--1-0)

#### **U**

Ultracongelamento [98, 102](#page--1-0), [107,](#page--1-0) [108](#page--1-0) **V**

Ventilador [53,](#page--1-0) [54](#page--1-0), [55,](#page--1-0) [56, 57](#page--1-0), [58,](#page--1-0) [60](#page--1-0), [61](#page--1-0), [63,](#page--1-0) [64](#page--1-0), [65,](#page--1-0) [66](#page--1-0)

- www.atenaeditora.com.br
- contato@atenaeditora.com.br
- @ @atenaeditora
- H www.facebook.com/atenaeditora.com.br

O offection:

# **APPLIED MECHANICAL ENGINEERING**

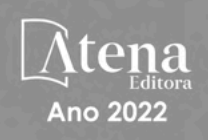

- **49 www.atenaeditora.com.br**
- contato@atenaeditora.com.br
- **@** @atenaeditora
- H www.facebook.com/atenaeditora.com.br

O offection:

## **APPLIED MECHANICAL ENGINEERING**

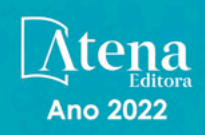